# **Systémové programovanie /**  ÚINF/SPR1b

Róbert Novotný robert.novotny@upjs.sk 8. 3. 2011

**SPR1a**

založené na Advanced Linux Programming http://www.advancedlinuxprogramming.com/

## **Atribúty vlákna**

- **definujú nuansy týkajúce sa behu vlákna** 
	- detach state: správanie sa po dobehnutí
	- veľkosť a adresa stacku pre vlákno
	- vlastnosti pre plánovač vlákien
- •pre väčšinu aplikácií je najdôležitejší **detach state**

# **Vlákno a jeho stav po dobehnutí**

**SPR1a**

- **joinable** (,,napojiteľné") vlákno:
	- po dobehnutí nie je upratané
		- v tomto stave je analogické zombie procesu
	- pomocou **pthread\_join()** možno získať návratovú hodnotu...
	- ...a upratať

• **detached** (,,odpojené") vlákno

- po dobehnutí je automaticky upratané
- nemožno sa naň **join()**núť,
- ani získať návratovú hodnotu

### **Nastavenie atribútov vlákna**

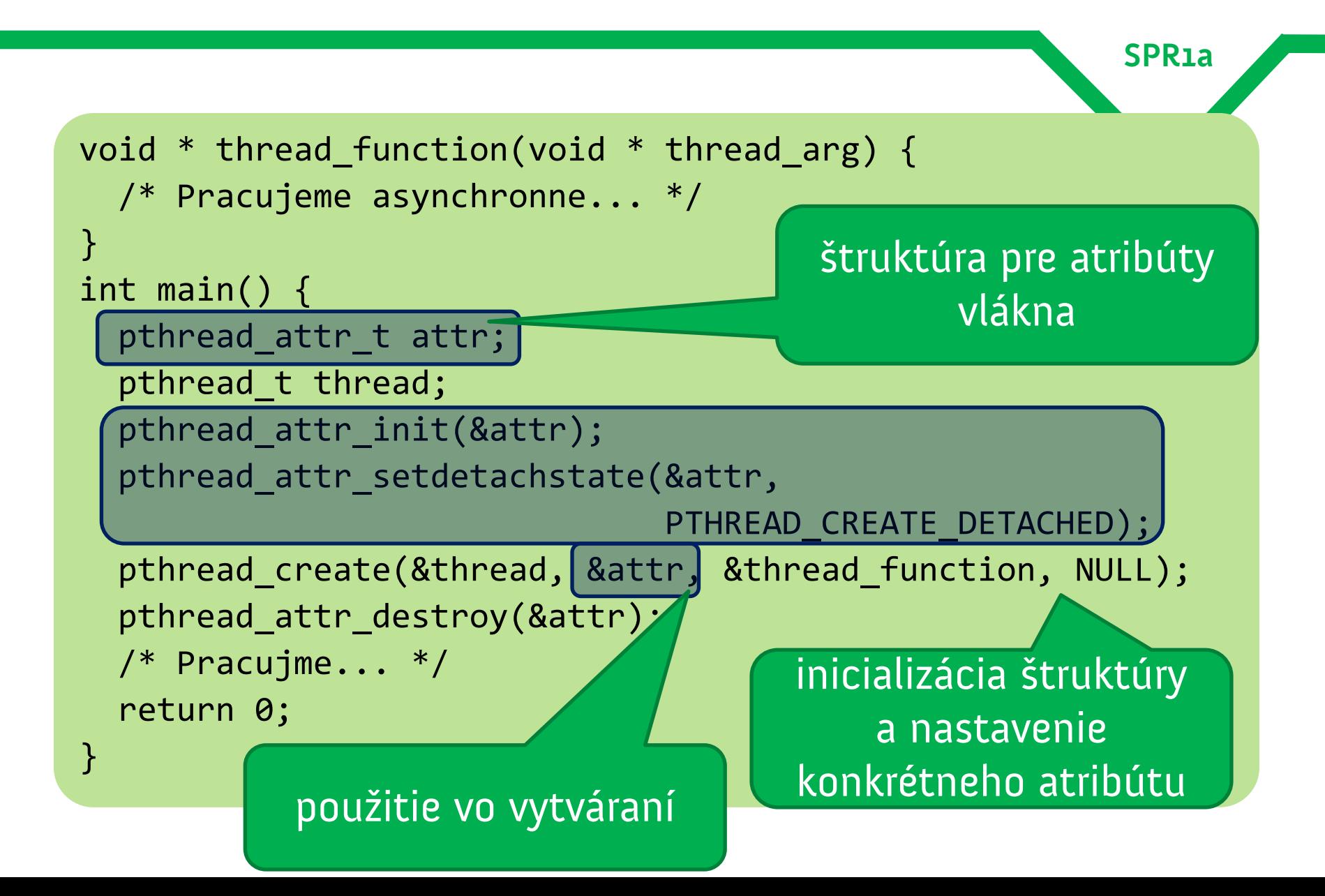

# **Kedy vlákno dobehne?**

• normálne ukončenie (zvnútra):

- vlákno vráti hodnotu z funkcie vlákna
- vlákno zavolá pthread\_exit()
- •zrušenie zvonku (**cancel**)

pthread\_cancel

- parametrom je ID vlákna
- joineable vlákno následne treba upratať join()om
- návratovou hodnotou je PTHREAD\_CANCELED

# **Problém so zastrelenými vláknami**

**SPR1a**

memory leak!

- •**zrušené vlákno** môže po sebe nechať otvorené prostriedky
	- otvorené súbory
	- nedealokované premenné
- •vlákna by sa nemali strieľať!
- •v Java VM: vlákno nemôže byť zastrelené
	- metóda Thread#stop() je zastaralá

# **Tri stavy vlákna**

**SPR1a**

- **· asynchrónne zastaviteľné (async. cancelable)** 
	- môže byť zastrelené kedykoľvek
- •**synchrónne** zastaviteľné (async. cancelable)
	- žiadosti o zastrelenie sú radené do frontu
	- ak vlákno dosiahne konkrétny bod v programe, je prerušené

implicitné správanie

•**nezastaviteľné** (uncancelable)

– pokusy o zastavenie sú ignorované

### **Nastavenie atribútov vlákna**

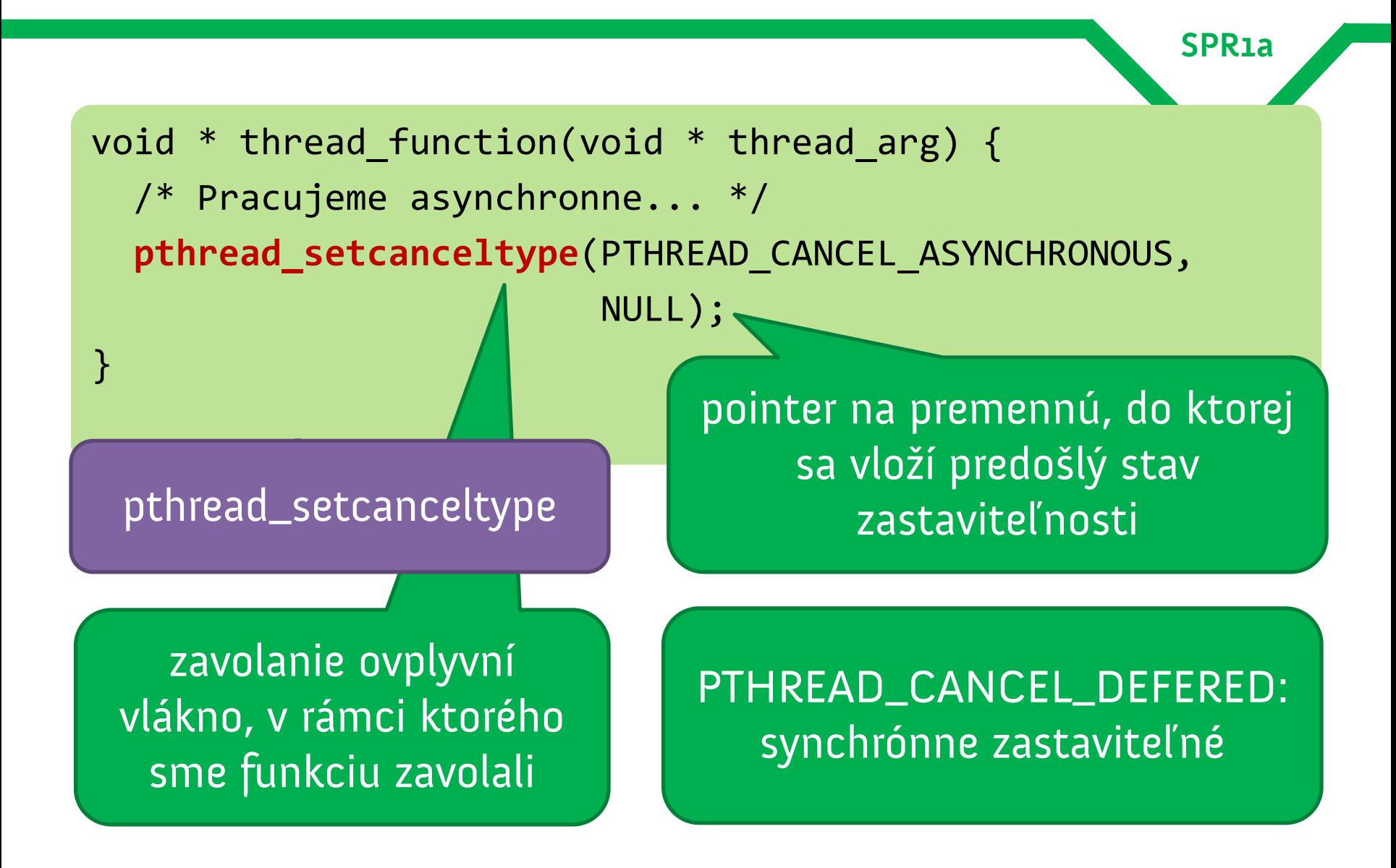

# **Body zastaviteľnosti v sync. cancellable**

• synchrónne zastaviteľné vlákno sa môže odstreliť len v bodoch zastavenia

– cancellation points

pthread\_cancel

- klasickým bodom je volanie pthread\_testcancel() – spracuje požiadavky na zastrelenie, ktoré stoja vo fronte
- **rada**: pravidelne volať pri tiahlych výpočtoch vo chvíľach, keď sa vlákno môže korektne ukončiť s korektným uzavretím zdrojov

# **Body zastaviteľnosti v sync. cancellable**

**SPR1a**

• niektoré systémové volania sú **bodmi zastavenia**

- http://www.kernel.org/doc/manpages/online/pages/man7/pthreads.7.html
- pozor na to, že vlákno môže byť v nich prerušené
	- a systémové zdroje ostatnú neuvoľnené!

### **Zastaviteľnosť vlákna a kritické sekcie**

**SPR1a**

kritická sekcia!

- **kritická sekcia:** časť programu, ktorá narába so zdieľanými prostriedkami a má prebehnúť buď úplne alebo vôbec
- banková transakcia:
	- odčítame peniaze z jedného účtu
	- pripočítame na druhý účet
- odstrelenie vlákna po prvej operácii spôsobí smútok u oboch klientov banky

### **Riešenie kritickej sekcie**

**SPR1a**

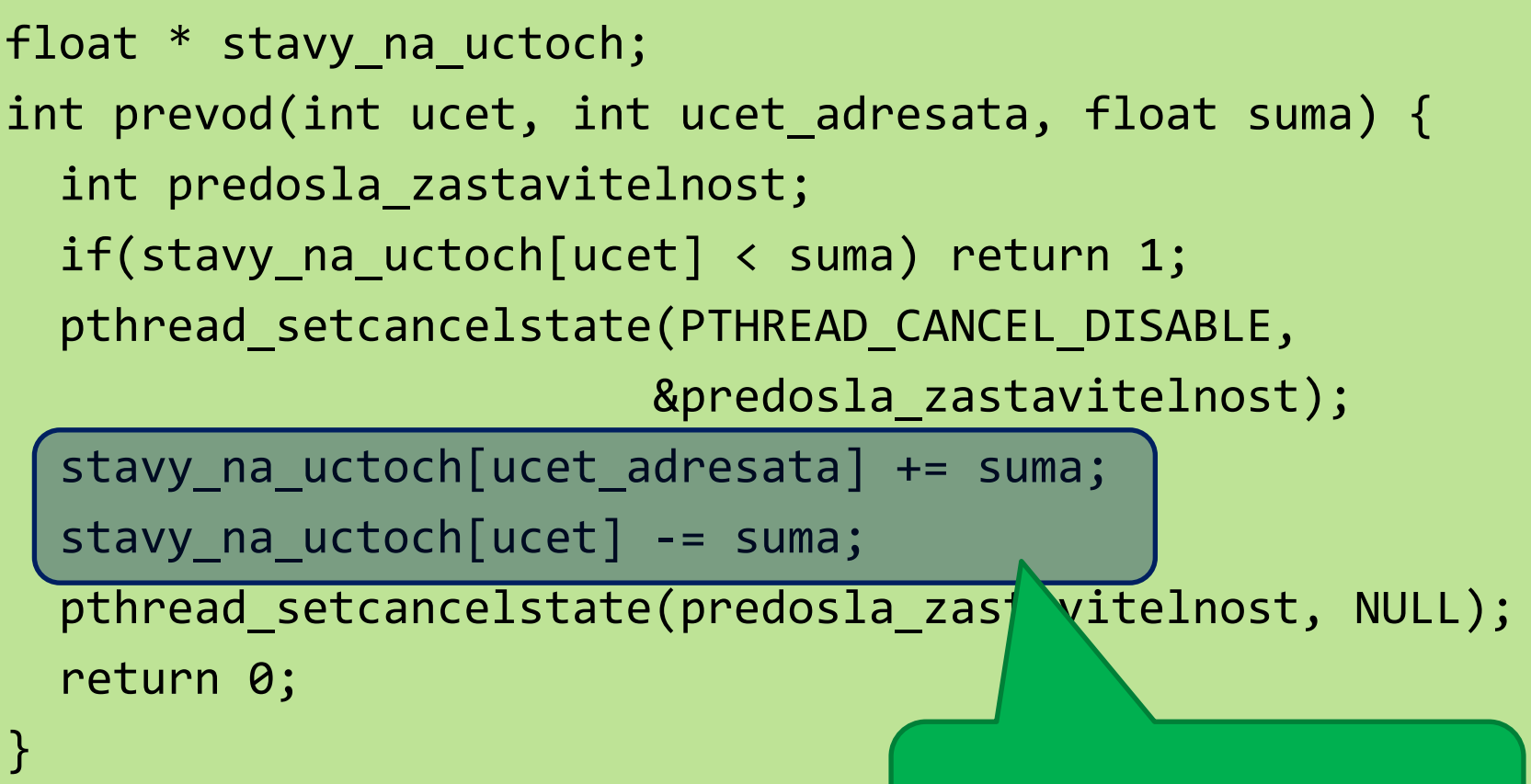

#### kritická sekcia!

### **Riešenie kritickej sekcie**

**SPR1a**

float \* stavy\_na\_uctoch;

int prevod(int ucet, int ucet\_adresata, float suma) {

int predosla\_zastavitelnost;

if(stavy na uctoch[ucet] < suma) return 1;

pthread setcancelstate(PTHREAD CANCEL DISABLE,

&predosla\_zastavitelnost);

stavy\_na\_uctoch[ucet\_adresata] += suma;

stavy\_na\_uctoch[ucet] -= suma;

pthread\_setcancelstate(predosla\_zastavitelnost, NULL);

return 0;

} na začiatku kritickej sekcie vyhlásime vlákno na nezastreliteľné na konci KS obnovíme stav zastaviteľnosti

### **Nastavenie zastaviteľnosti**

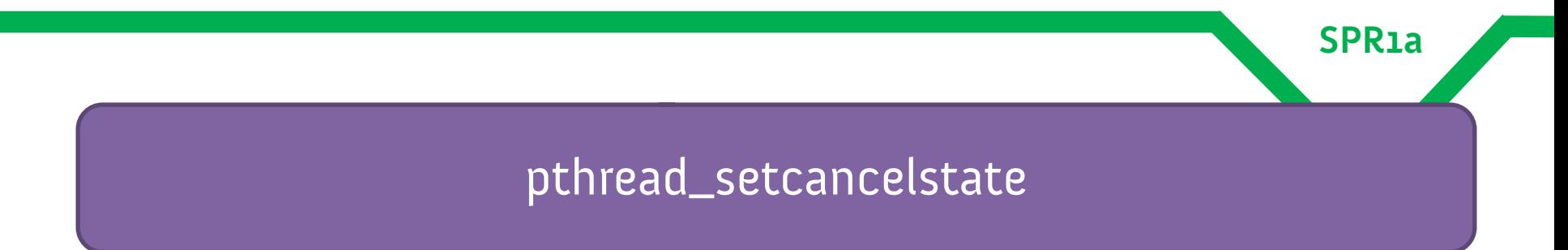

- na konci kritickej sekcie je nutné obnoviť pôvodný stav zastaviteľnosti
- zaistíme tým, že kritickú sekciu možno volať z inej kritickej sekcie
	- ak stav neobnovíme, funkcia, ktorá volá našu kritickú sekciu, bude tiež nezastaviteľná
	- v extréme: spôsobíme, že celé vlákno bude nezastaviteľné

# **Synchronizácia a kritické sekcie**

- plánovanie vlákien je **nedeterministické**
	- nedá sa spoľahnúť na to, že vlákno X pobeží skôr než vlákno Y
- •veľmi častý zdroj chýb: modifikácia zdieľaných dát
	- vlákna totiž zdieľajú spoločný adresný priestor
- •**race condition**: chyba, keď vlákna ,,súťažia" o modifikáciu zdieľaných dát
	- chyby sú ťažko reprodukovateľné a laditeľné

### **Riešenie kritickej sekcie**

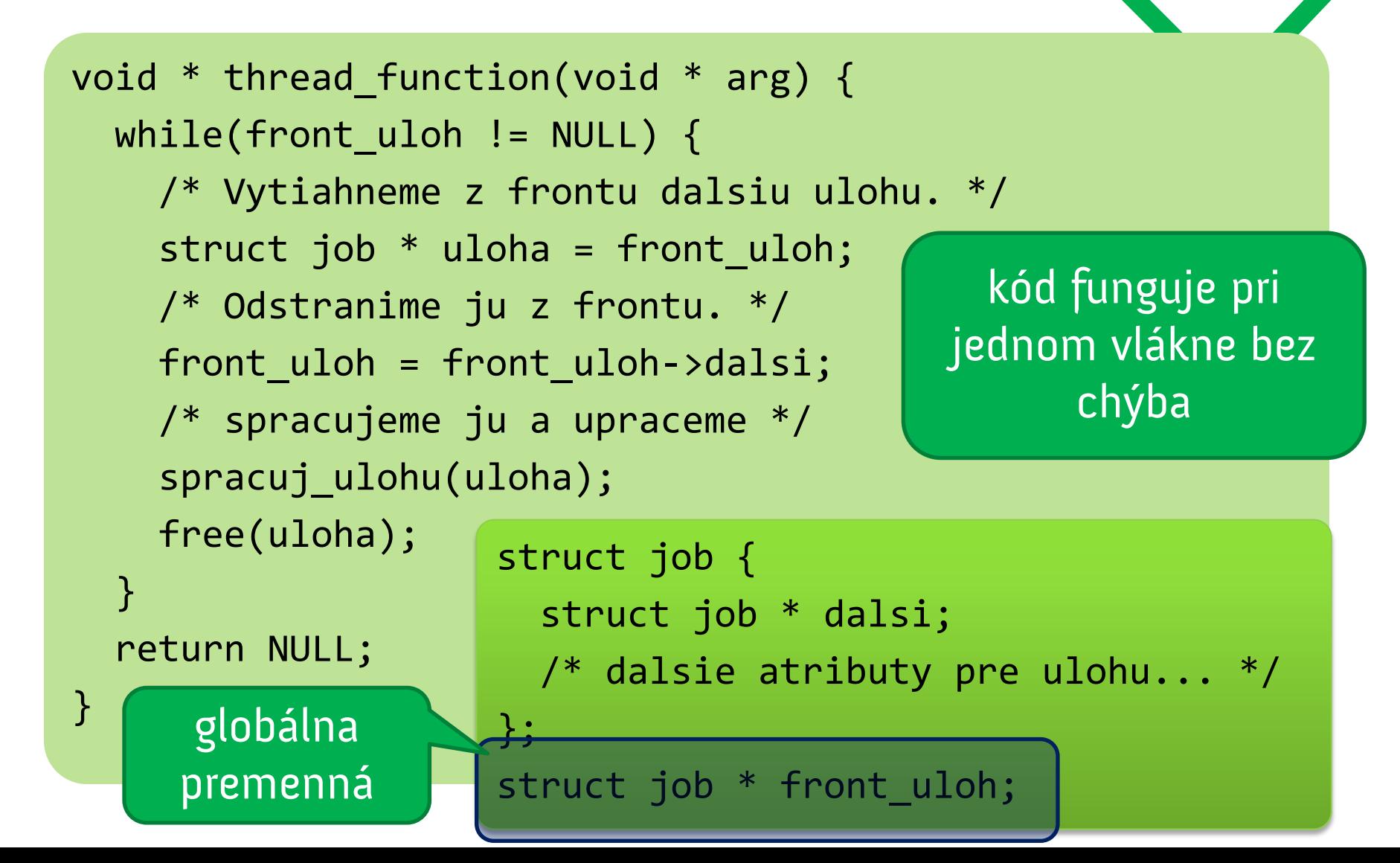

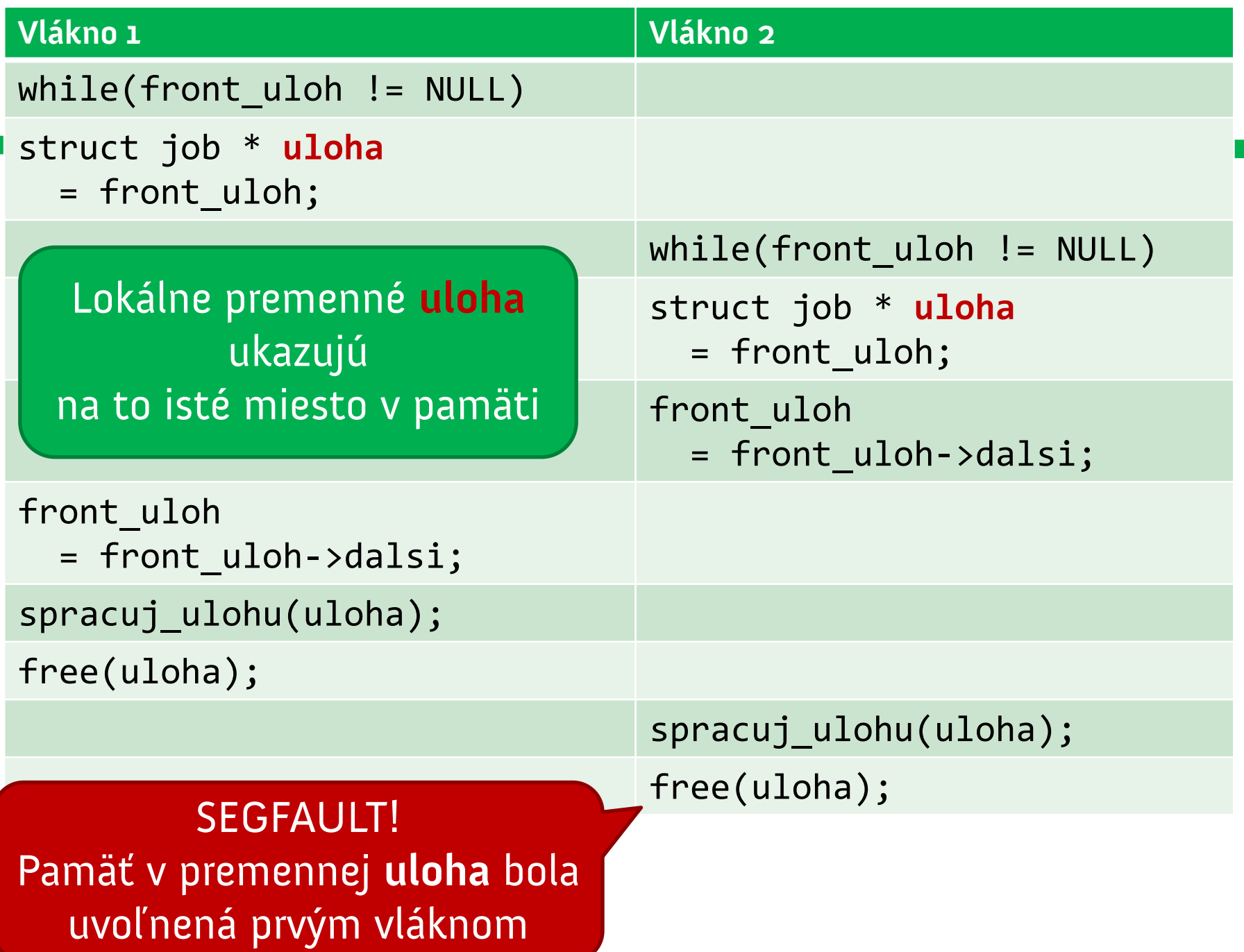

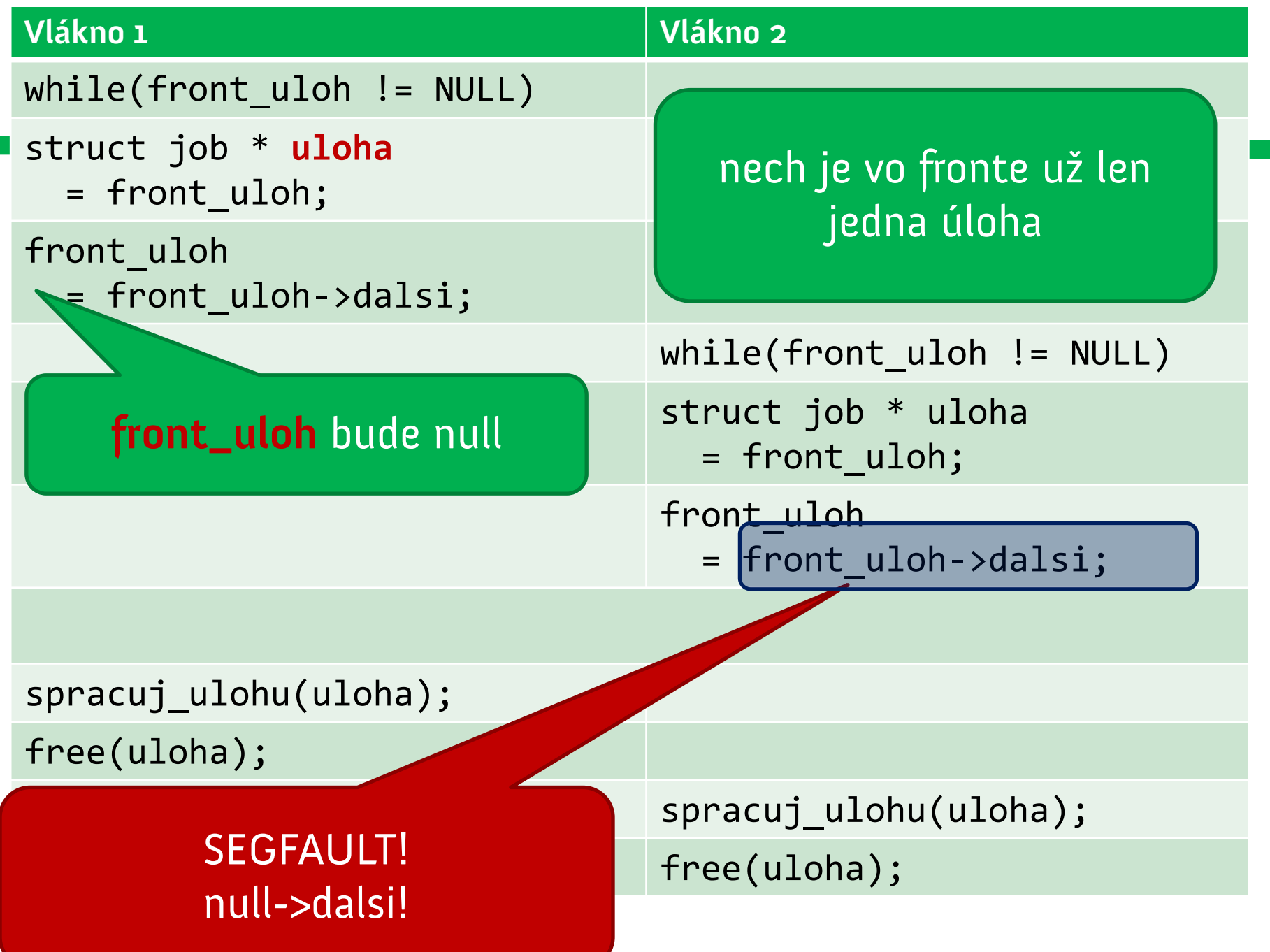

### **Race conditions**

**SPR1a**

- **•** chyba sa prejaví v závislosti od poradia, v ktorom pobežia vlákna
	- podľa toho, ako thread scheduler strieda vlákna
	- niekedy sa neprejaví vôbec, inokedy pravidelne
- reprodukovateľnosť takmer nemožná

Návrh na riešenie? Potrebujeme zaistiť atomicitu operácií!

• atomickú akciu nemožno zrušiť uprostred behu • nemožno ju ani pozastaviť, aby zbehla iná akcia

# **Podstata problému z príkladu**

• obe vlákna pristupujú k **zdieľanému** prostriedku **súčasne**

Riešenie? Zamykanie!

- zdieľaný prostriedok: WC misa
- riešenie: **zamknem** sa na toalete, použijem WC misu, **odomknem** sa
- ak chce niekto použiť obsadenú misu, musí ísť do frontu a **čakať**

# **Implementácia vo svete vlákien: mutexy**

**SPR1a**

### •**mutex** = mutual exclusion lock

- zámok so vzájomným vylúčením
- •zámok, ktorý môže byť uzamknutý v danom čase len jedným vláknom
- pokus o **druhé uzamknutie** zamknutého zámku vyústi v čakanie (**blokovanie**)
- blokovanie trvá až dovtedy, kým sa zámok neodomkne

### **Práca s mutexami**

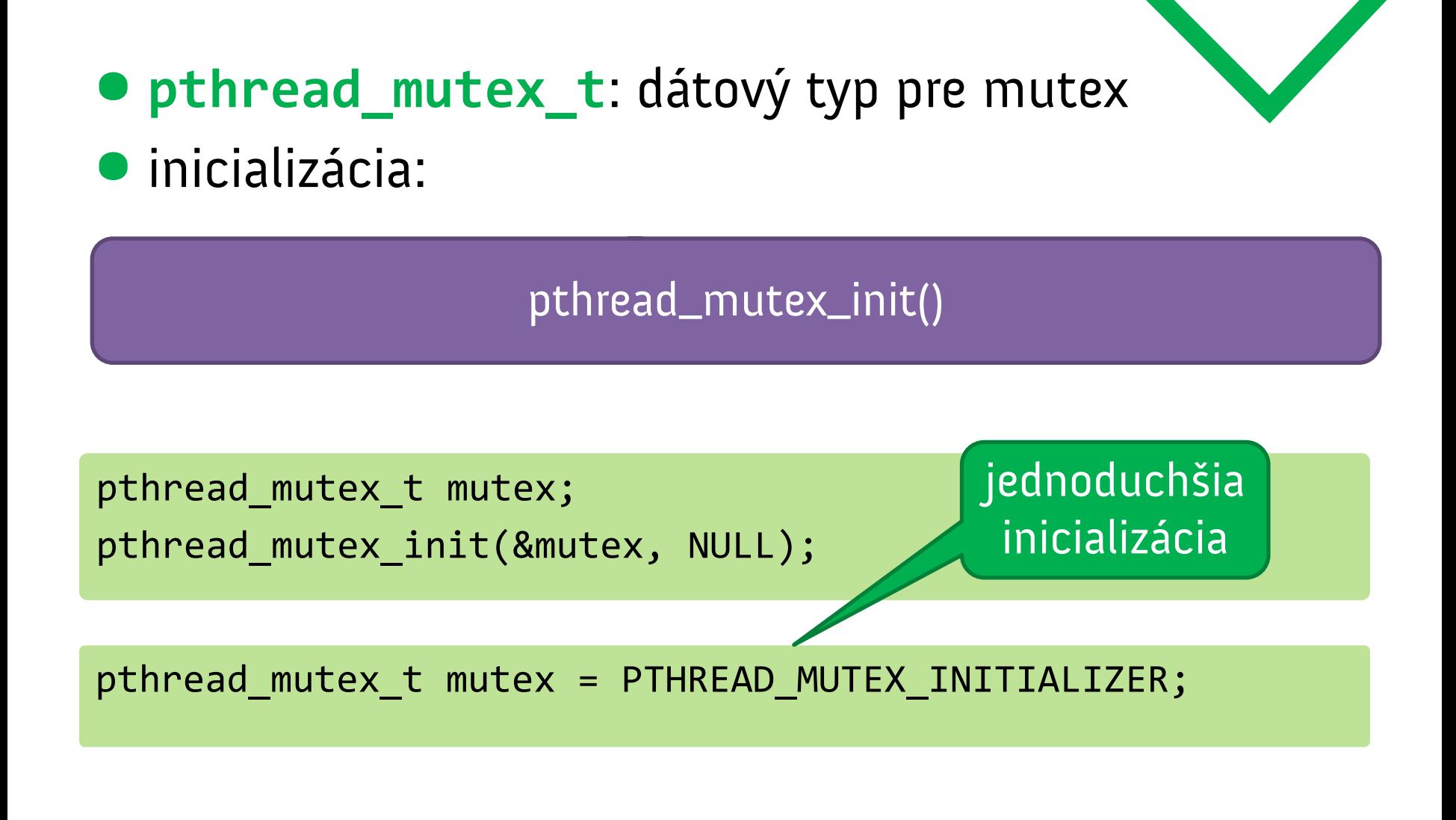

## **Front úloh s mutexom**

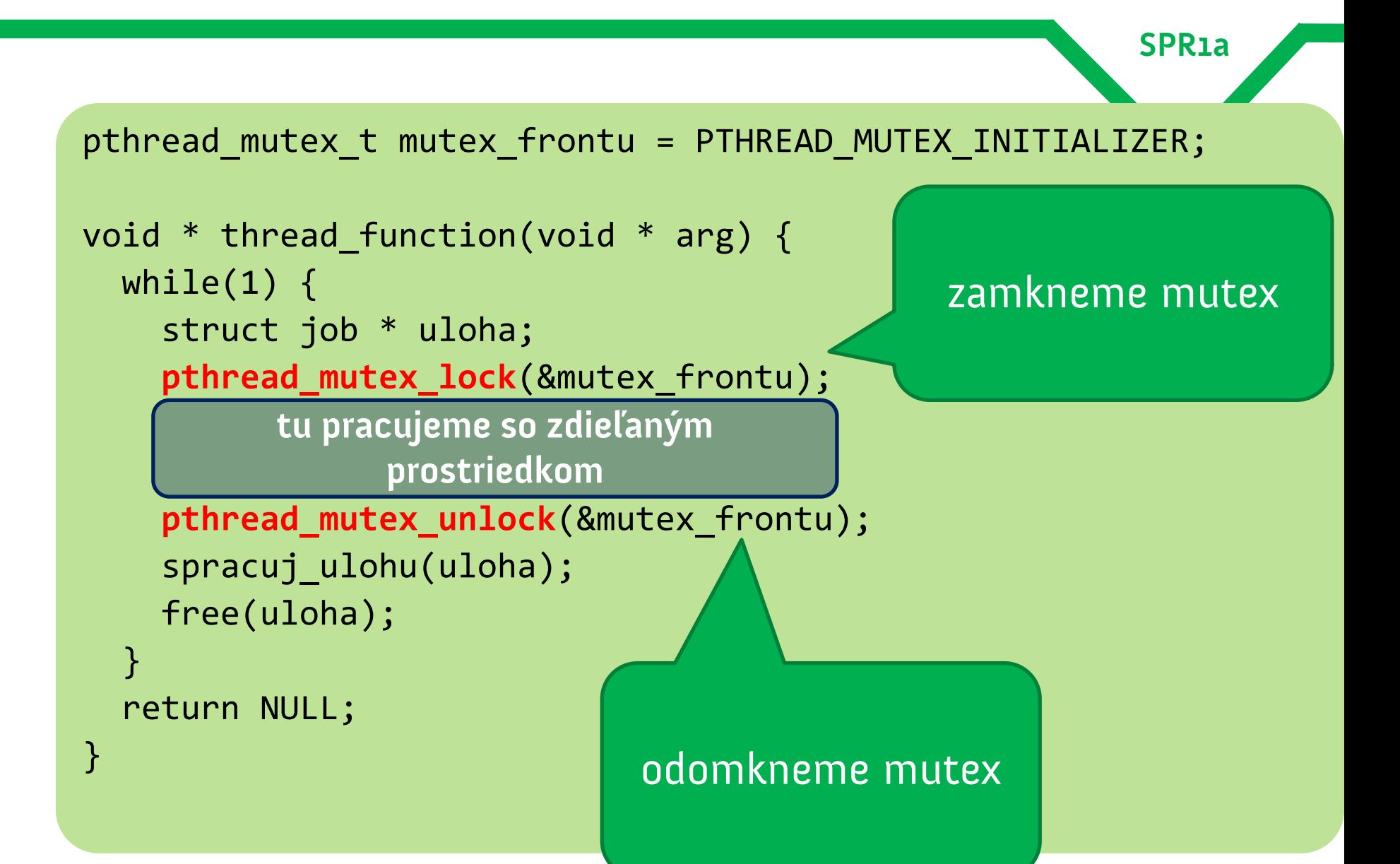

### **Front úloh s mutexom**

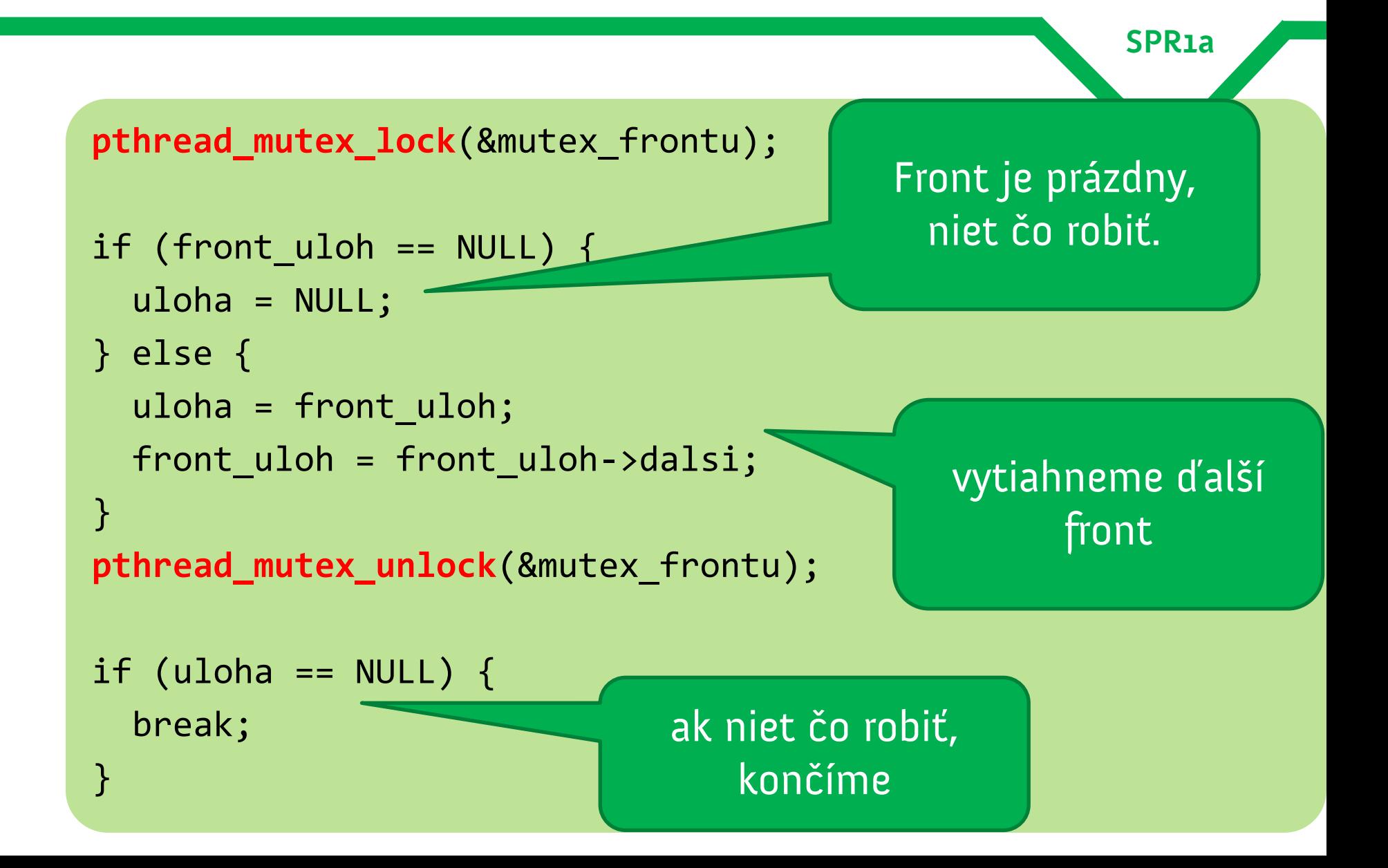

# **Mutex chráni zdieľaný prostriedok!**

- zdieľaným prostriedkom v príklade je front úloh
- prístupy, ktoré **pristupujú** zdieľaný prostriedok, musia byť v kritickej sekcii
	- buď čítajú
	- alebo zapisujú
- kritická sekcia je uvedená pomocou **pthread\_mutex\_lock**
- ukončená **pthread\_mutex\_unlock**
	- ak zistíme, že front je prázdny a niet čo robiť, nezabudnime odomknúť mutex!

# **Príklad: zaradenie úlohy do frontu**

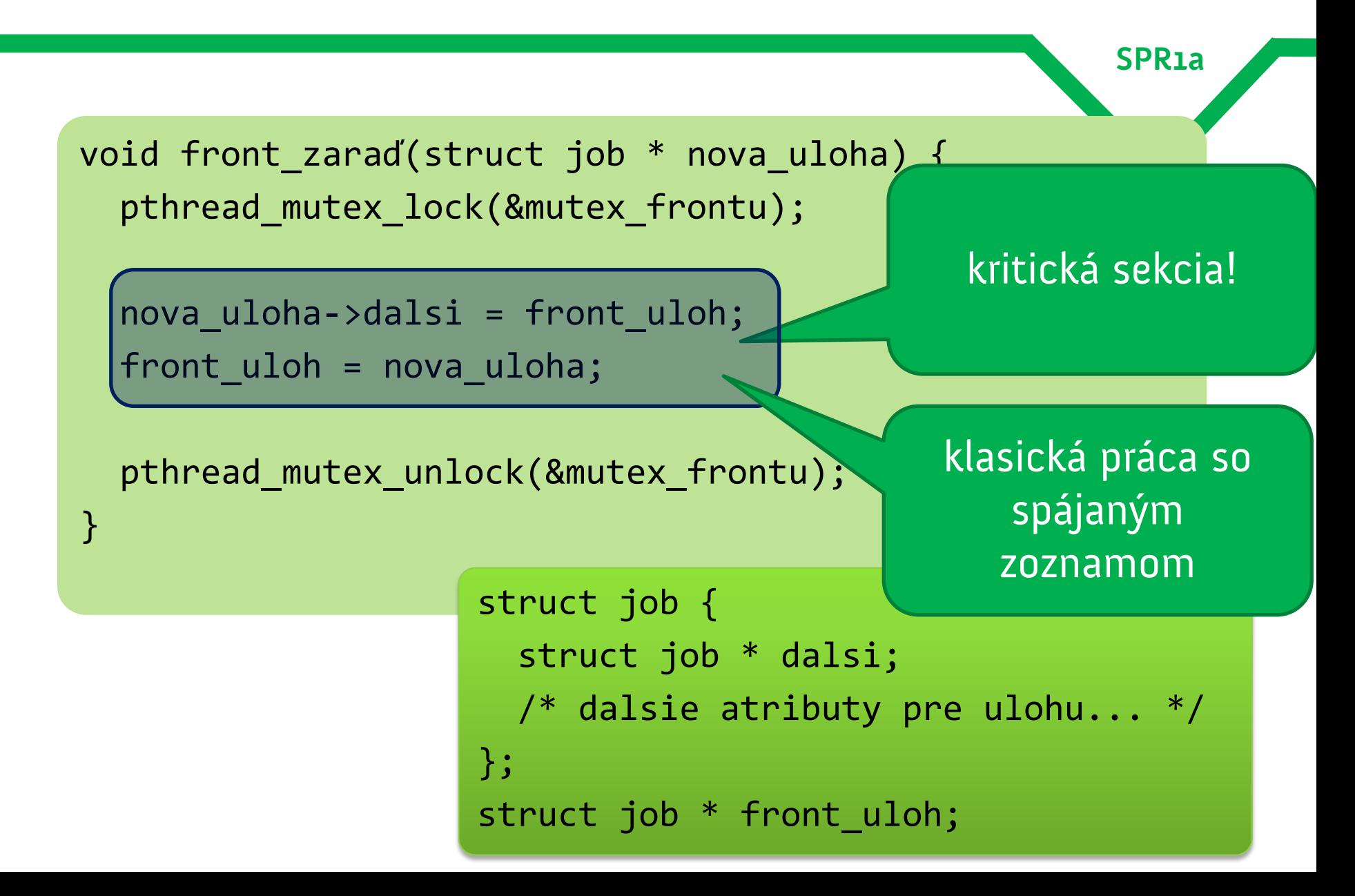

• mutexy v Jave majú podporu v syntaxi jazyka • metódu možno vyhlásiť za kritickú sekciu

public class FrontUloh { private Queue<Uloha> ulohy = new LinkedList<Uloha>();

public void **synchronized** zarad(Uloha novaUloha) { ulohy.offer(novaUloha);

kritickou sekciou

}

} **zdieľaný** celá metóda je **prostriedok:** celá inštancia triedy!

}

• mutexy v Jave majú podporu v syntaxi jazyka •**synchronized** blok ohraničuje kritickú sekciu

**SPR1a**

úloh

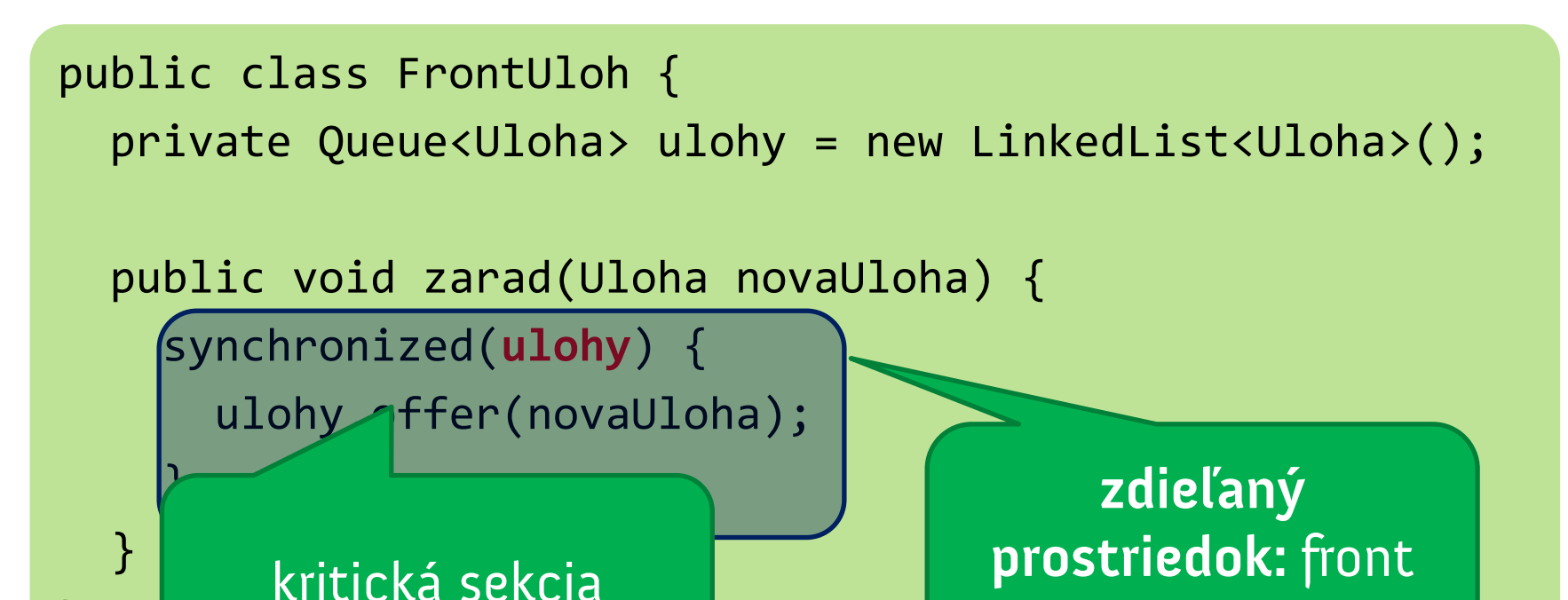

### **Deadlocky v mutexoch**

**SPR1a**

### • **deadlock**: vlákna čakajú na situáciu, ktorá nikdy nenastane

"Ak sa na križovatke stretnú dve súpravy, obe sú povinné zastaviť. Súprava môže pokračovať v jazde až po tom, čo druhá súprava opustí križovatku."

> **-nelogický železničný zákon v Kansase**

•čo sa stane, ak sa jedno vlákno pokúsi dvakrát zamknúť ten istý zámok?

# **Tri druhy mutexov v Linuxe**

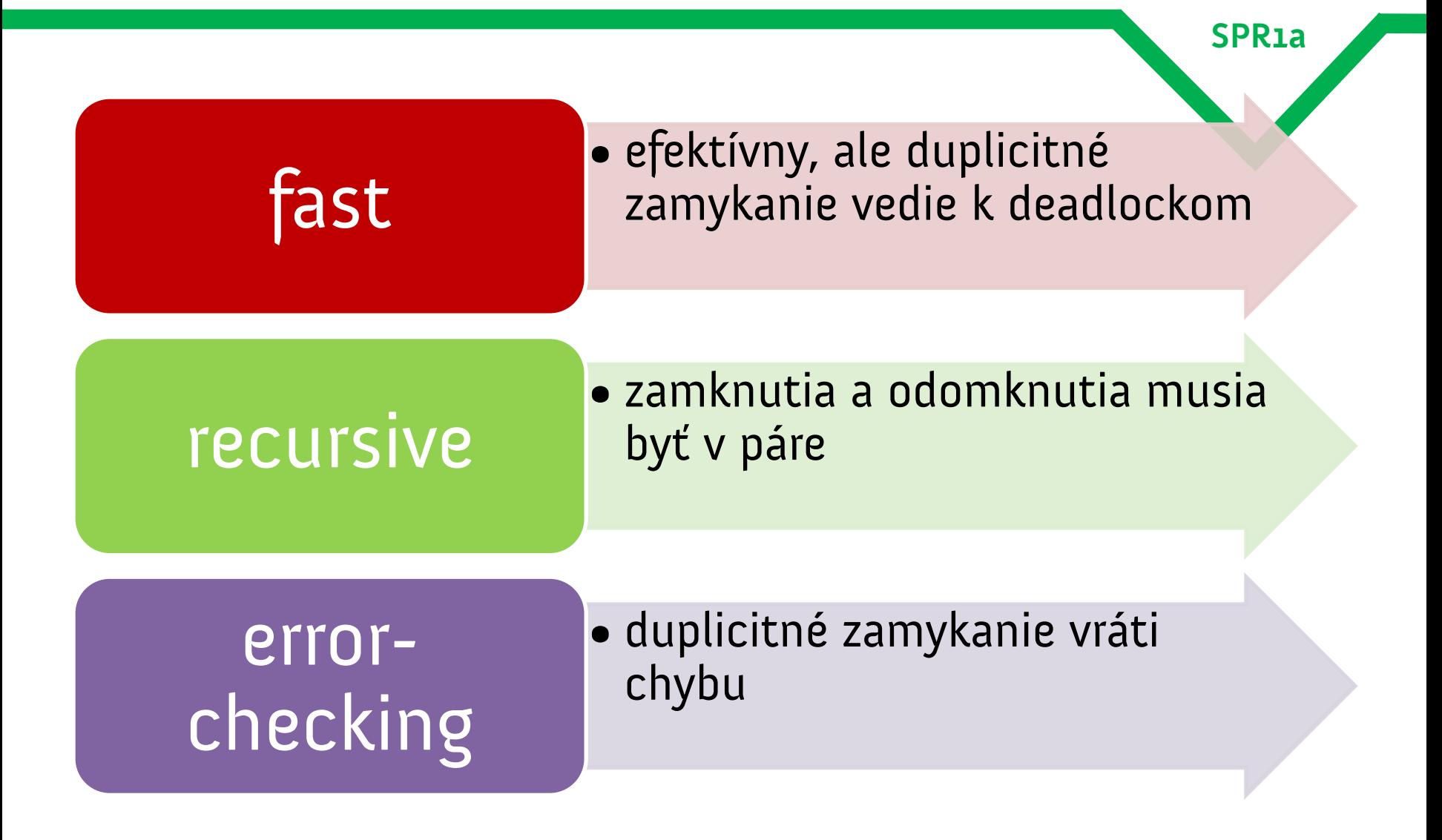

# **Tri druhy mutexov v Linuxe**

#### **SPR1a**

### •**fast mutex**

- dvojnásobné zamknutie tým istým vláknom vedie k deadlocku
- pokus o zamknutie už zamknutého mutexu spôsobí čakanie
- vlákno čaké samé na seba => deadlock!
- •implicitný druh mutexu v Linuxe
	- konštanta PTHREAD\_MUTEX\_NORMAL

### **Nastavenie typu mutexu**

**SPR1a**

pthread\_mutexattr\_t **atributy\_mutexu**; pthread mutex t mutex;

pthread\_mutexattr\_init(**&atributy\_mutexu**);

pthread\_mutexattr\_setkind\_np(**&atributy\_mutexu**, PTHREAD MUTEX NORMAL);

pthread\_mutex\_init(&mutex, **&atributy\_mutexu**);

pthread\_mutexattr\_destroy(**&atributy\_mutexu**);

uvoľníme pamäť pre atribúty mutexu

# **Tri druhy mutexov v Linuxe**

#### •**recursive mutex**

– pamätá si, koľkokrát na ňom vlákno držiace zámok zavolalo uzamknutie

**SPR1a**

- každé uzamknutie musí byť spárované s odomknutím
- inak sa zámok neodomnkne
- nevedie k deadlocku

### •konštanta PTHREAD\_MUTEX\_RECURSIVE\_NP

# **Tri druhy mutexov v Linuxe**

**SPR1a**

### • **error-checking mutex**

- druhé uzamknutie tým istým vláknom vráti z metódy pthread\_mutex\_lock() chybu EDEADLK
- nevedie k deadlocku

### •konštanta PTHREAD\_MUTEX\_ERRORCHECK\_NP

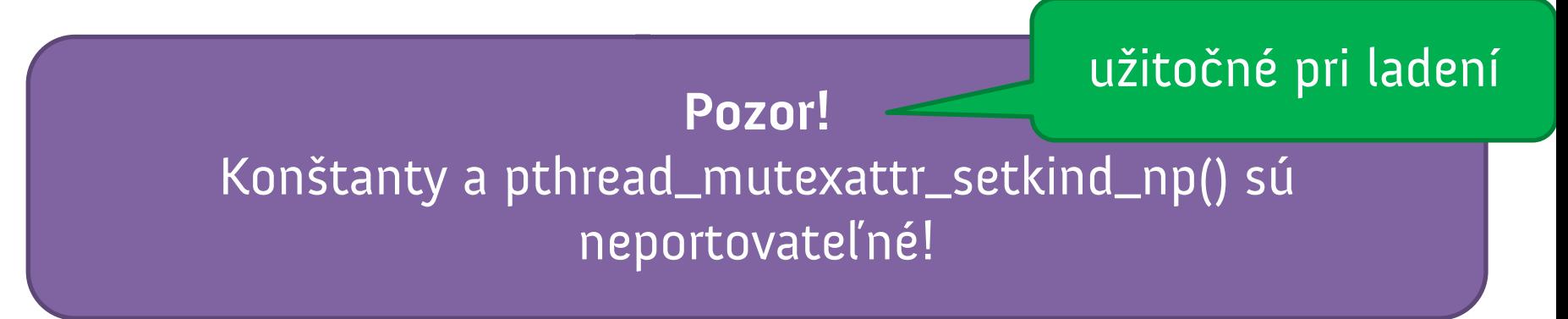

# **Ako zistiť, či je zamknuté?**

**pthread\_mutex\_trylock**

**•** na otvorenom mutexe je ekvivalentný **pthread\_mutex\_lock**()u

– vráti nulu

• na uzamknutom mutexe vráti **EBUSY** <sup>a</sup> nebude blokovať

**Knock, knock!**

# **Semafory a producent-konzument**

- ešte raz príklad s frontom úloh!
- po vybratí poslednej úlohy z frontu vlákno dobehne
- problém **producent-konzument**
	- jedno vlákno plní front
	- druhé z neho vyberá
- **•** front musíme plniť dostatočne rýchlo na to, aby vyberajúce vlákno nedobehlo...
	- ...a ak všetky vyberajúce vlákna dobehnú, front sa začne neobmedzene plniť

# **Producent-konzument: metafora skladu**

**SPR1a**

- •**metafora skladu**: sklad neobmedzenej veľkosti
- **producent**: vkladá do skladu tovar
- **konzument**: vyberá zo skladu tovar a spracováva ho
- ak sa sklad vyprázdni, konzument musí **čakať**

**Riešenie:** semafor!

### **Semafory ako synchronizačný mechanizmus**

**SPR1a**

- **počítadlo s nenulovou hodnotou**, pomocou ktorého synchronizujeme beh vlákien
- sada povoleniek prístupu k prostriedku
	- nulová hodnota: vlákna stoja
	- kladná hodnota **N**: k prostriedku možno ihneď pristúpiť **N** krát (bez čakania)
- **analógia**: semafor = počet voľných okienok v banke

Toto nie sú semafory z IPC / System V! Tie majú úplne iný význam!

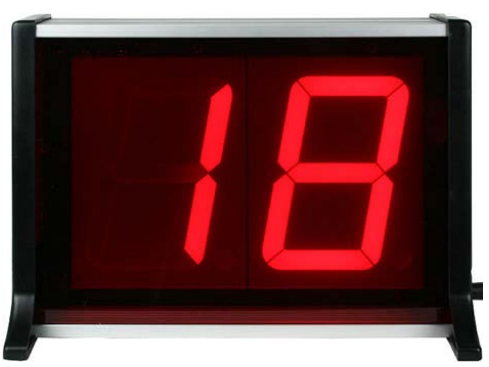

# **Semafor**

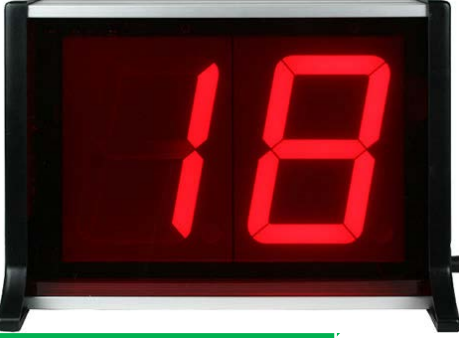

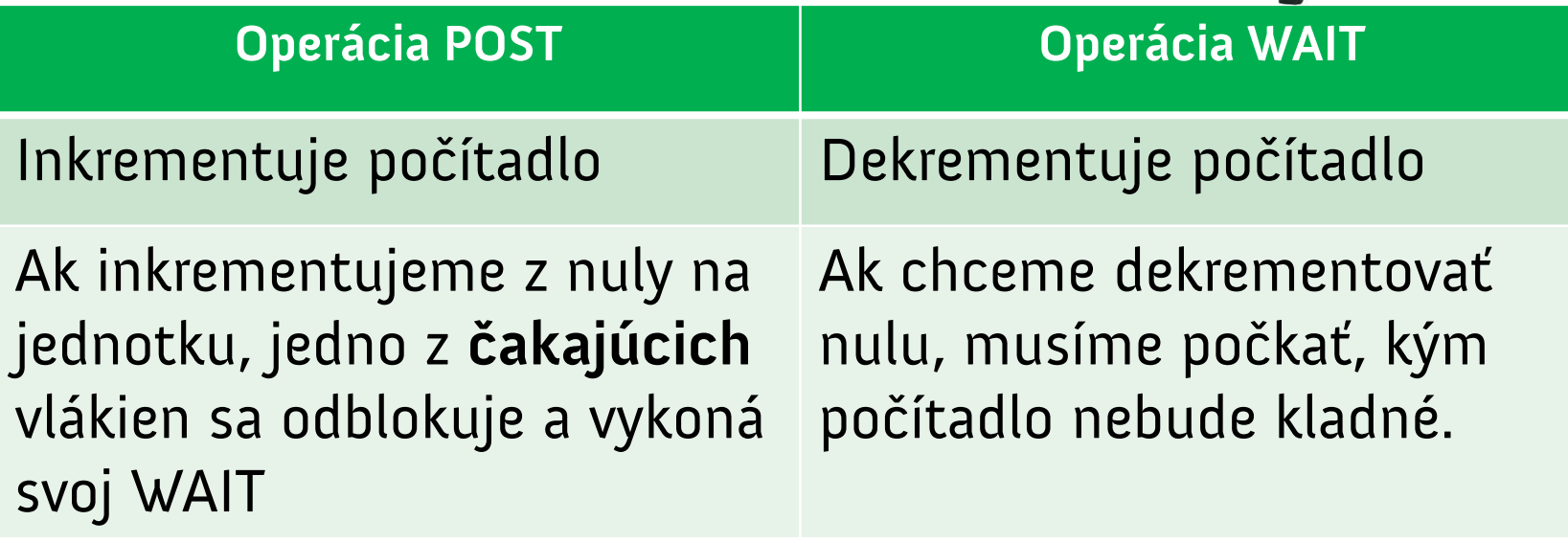

- Linux garantuje, že zmena počítadla semaforu je vláknovo bezpečná i bez mutexu
	- semafor je zdieľaný prostriedok
		- paralelný prístup by za normálnych okolností viedol k race conditions!

# **Použitie semafora vo fronte úloh**

**SPR1a**

• použitie 2: front úloh spracovávaný vláknami

- ukážeme o chvíľu
- •špeciálny prípad: **binárny** semafor
	- počítadlo, ktoré je buď 0 alebo 1
	- funguje ako klasický mutex
	- môže ho však odomknúť aj iné vlákno než to, ktoré ho zamklo

## **Použitie semafora v C**

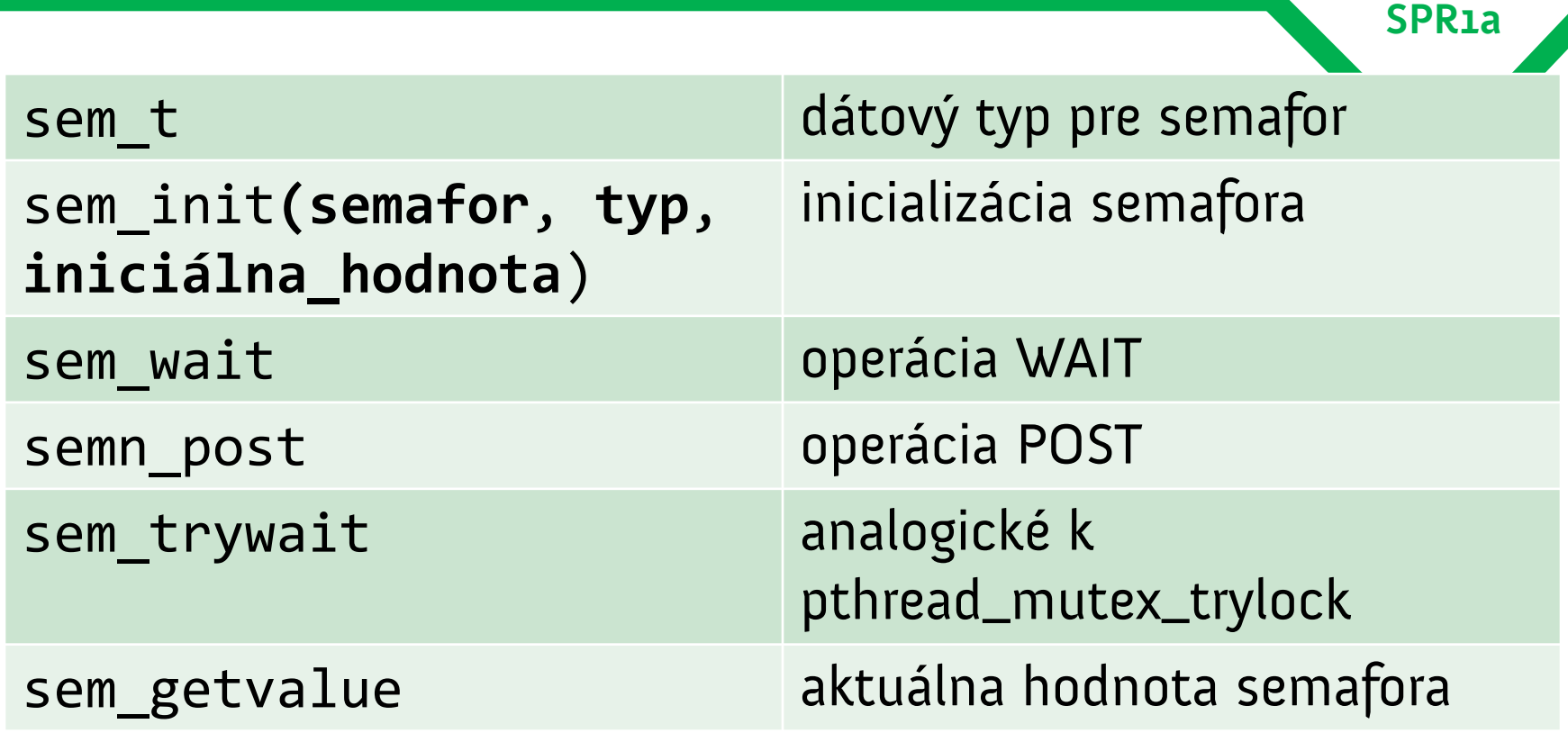

**<semaphore.h>**

# **Použitie semafora vo fronte úloh**

•semafor je globálna premenná a obsahuje počet úloh vo front

void zarad\_ulohu(struct job \* nova\_uloha) { pthread\_mutex\_lock(&mutex\_frontu);

```
nova uloha->next = front_uloh;
 front_uloh = nova_uloha;
```
sem post(&semafor pocet uloh);

}<br>]

pthread\_mutex\_unlock(&mutex\_frontu);

kritická sekcia

**SPR1a**

Zvýšime počítadlo v semafore. Jedno z čakajúcich vlákien sa odblokuje.

# **Použitie semafora vo fronte úloh**

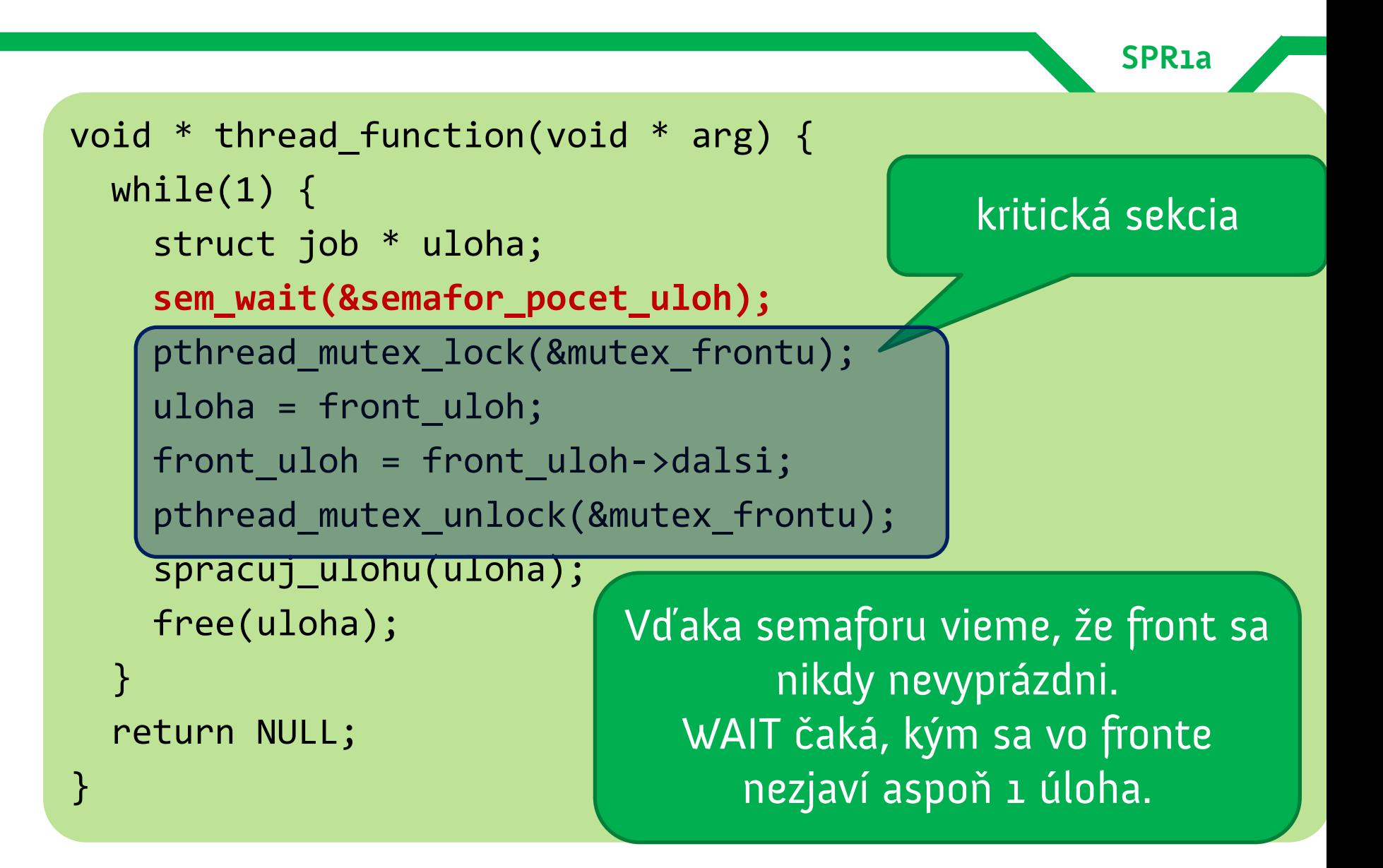

### **Rekapitulácia**

#### sekcia ,,prejde všetko alebo nič"

• vlákno nastavím ako nezastaviteľné, vykonám čo treba, a vlákno vyhlásim za zastaviteľné

**SPR1a**

#### k prostriedku môže pristúpiť **jediné vlákno**

• zamknem mutex, vykonám, čo treba, odomknem mutex

#### k prostriedku môže pristúpiť **N** vlákien

• nastavím semafor na **N**, po každom prístupe dekrementujem **N**, po skončení prístupu zvýšim **N**

### **Condition variables: premenné podmienky**

- •úloha: vlákno chce čakať na konkrétnu hodnotu v zdieľaných dátach
- •alebo: vlákno má bežať len vtedy, ak zdieľané dáta spĺňajú nejakú **podmienku**
- •**condition variable:** premenná s podmienkou

#### **Condition variables: drevorubačské riešenie**

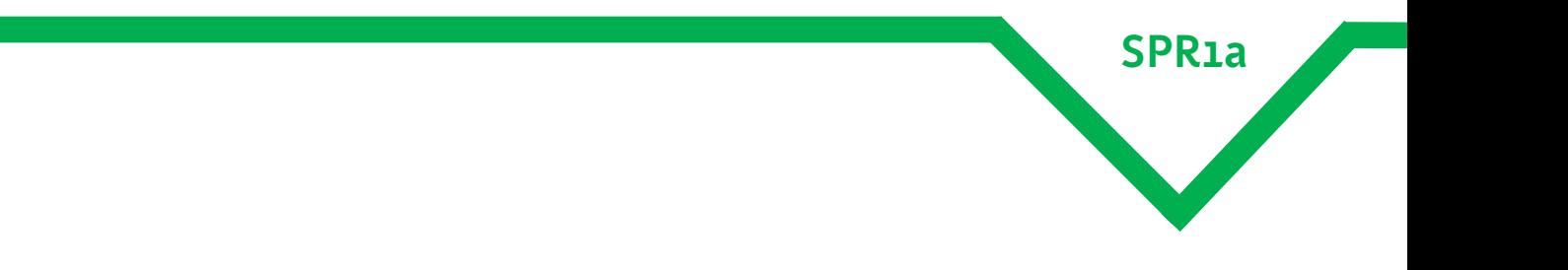

# **Premenné podmienky (príznaky)**

• **condition variable:** premenná obsahujúca podmienku, pri ktorej vlákno beží

- úloha: vlákno v cykle, ktoré beží len vtedy, keď je splnená podmienka
- **·**riešenie č. 1:
	- cyklíme sa
	- v každej iterácii otestujeme príznak
		- príznak je chránený mutexom

# **Použitie semafora vo fronte úloh**

```
SPR1a
int príznak;
pthread_mutex_t príznak_mutex;
void * thread_function(void * thread_arg) {
  while(1) {
     int príznak_zapnutý;
     pthread_mutex_lock(&príznak_mutex);
     príznak_zapnutý = príznak;
     pthread_mutex_unlock(&príznak_mutex);
     if(príznak_zapnutý) {
       pracuj();
 }
 }
   return NULL;
}
                                                    čítanie zo 
                                                zdieľaného zdroja
                                na mnohých architektúrach je 
                                  čítanie z globálnej volatile
                               primitívnej premennej atomické
```
# **Použitie semafora vo fronte úloh**

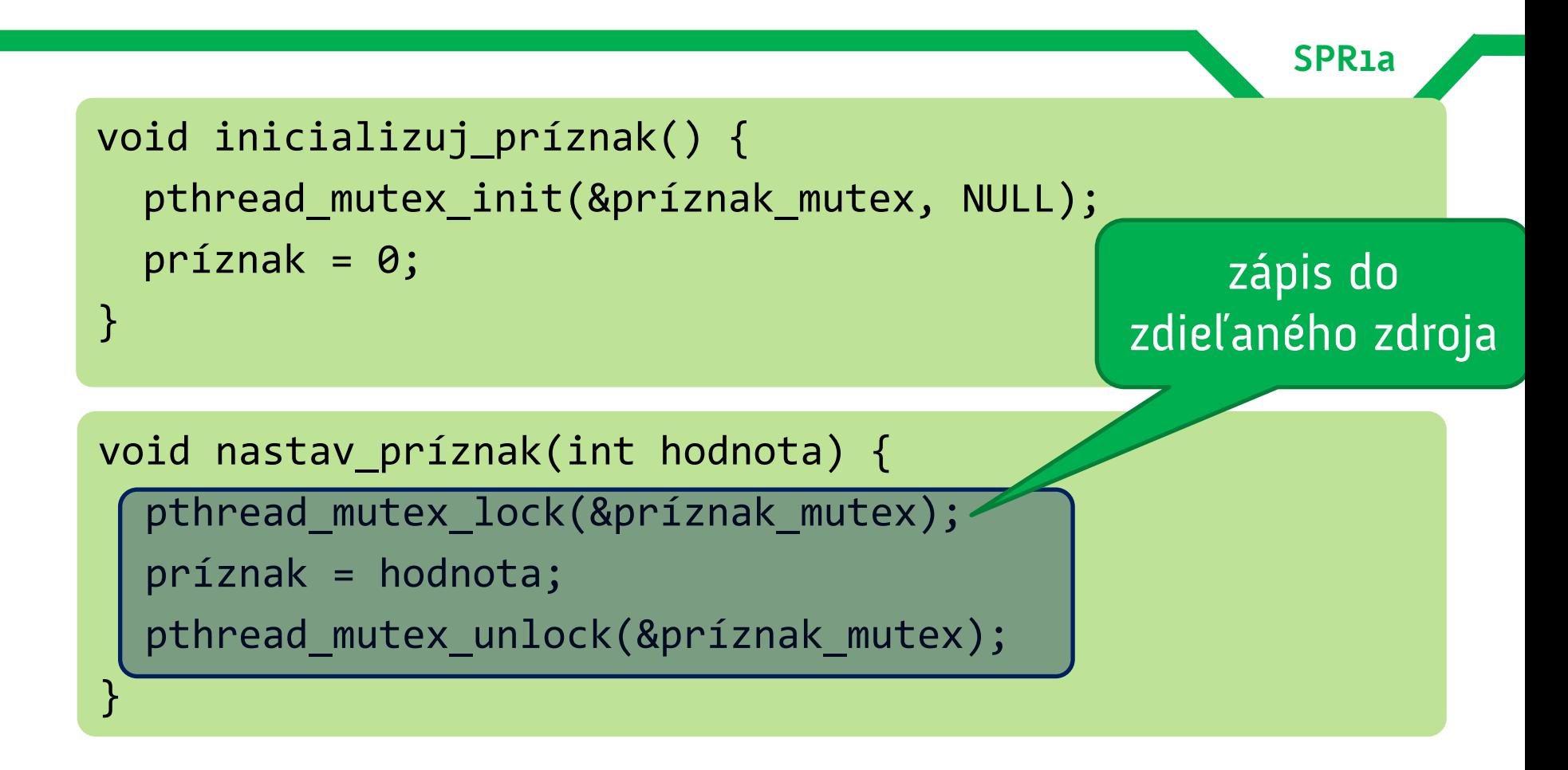

# **Príznak ako mechanizmus synchronizácie**

- uvedený príklad je korektný, ale nie je efektívny
- aktívne čakanie žerie čas CPU
	- dokola testujeme zapnutie príznaku
	- plus otvárame a zatvárame mutex
- tzv. "thread spinning" alebo aktívne čakanie

# **Príznak ako mechanizmus synchronizácie**

- príznak môže plniť rolu binárneho semaforu
- zelené vlákno môže čakať na príznak
	- t. j. je blokovať dovtedy, kým modré vlákno príznak nezapne
	- čakanie realizujeme cyklickým testovaním premennej
- príznak nemá pamäť ani počítadlo
	- zelené vlákno musí začať čakať skôr než modré vlákno zapne príznak, inak sa signal ,,zapnutia" môže stratiť

### **Čakanie na konkrétnu hodnotu premennej**

**SPR1a**

### • použijeme dve globálne premenné:

- **príznak**: určený na signalizáciu behu / blokovania
- **condition variable** obsahujúca hodnotu, na ktorú sa bude čakať
- v thread function môžeme v kritickej sekcii blokovať dovtedy, kým sa nesplní podmienka
	- v kritickej sekcii zeleného vlákna bude cyklus s testom na hodnotu premennej
	- v kritickej sekcii modrého vlákna nastavíme hodnotu premennej a zapneme príznak

Race condition!

## **Ako sa to rieši reálne?**

**SPR1a**

- potrebujeme zamknúť príznak i podmienkovú premennú jediným mutexom
- zabudovaný mechanizmus:
	- 1. zamkneme mutex a prečítame príznak
	- 2. ak je príznak nastavený, odomkneme mutex a spracujeme dáta
	- 3. v opačnom prípade odomkneme mutex a čakáme na splnenie podmienkovej premennej

tretí krok sa môže udiať atomicky

### **Atomické odomknutie mutextu**

- atomické odomknutie odomknutie mutexu a čakanie je dôležité!
- •v opačnom prípade ukážka chyby:
	- vlákno 1 zistí, že príznak je true
	- vlákno 2 zmení príznak na false a nastaví inú hodnotu podmienkovej premennej
	- vlákno 1 bude čakať na hodnotu podmienkovej premennej, ktorá sa nikdy nemusí objaviť.